## SAP ABAP table SKWF URLS {KW Framework: URL as Structure}

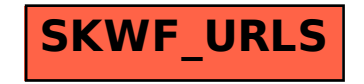